## **changing your DNS server**

Log in to your toob router by going to entering "192.168.1.1" into the URL of a device connected to your router.

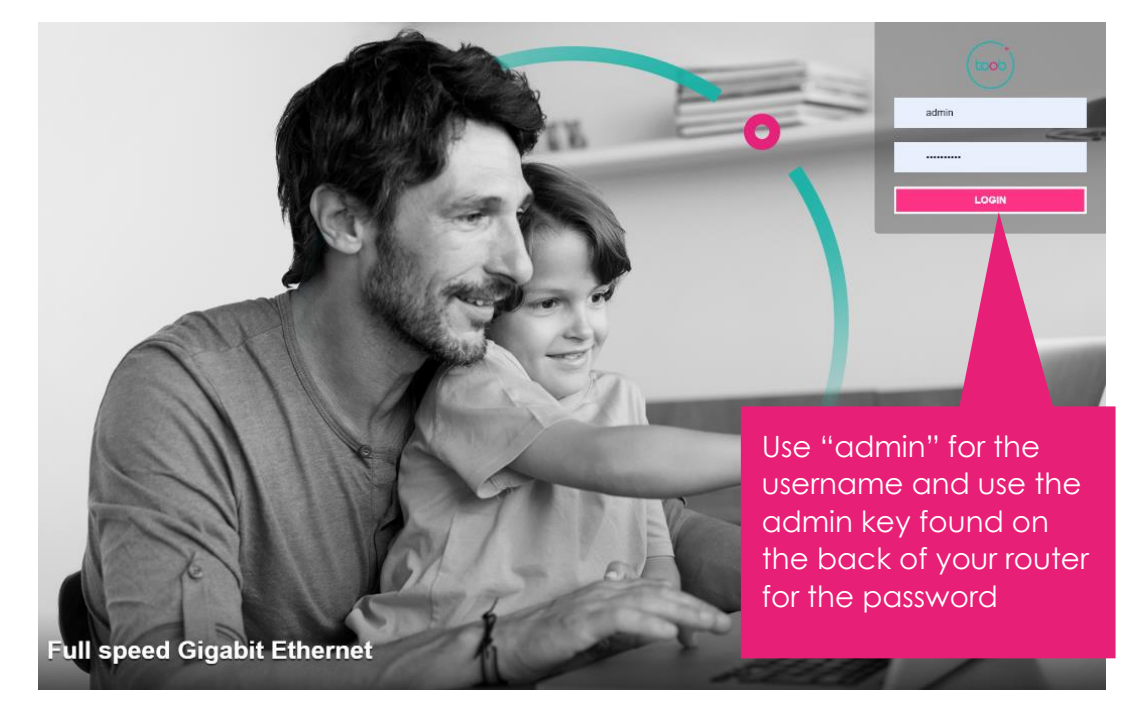

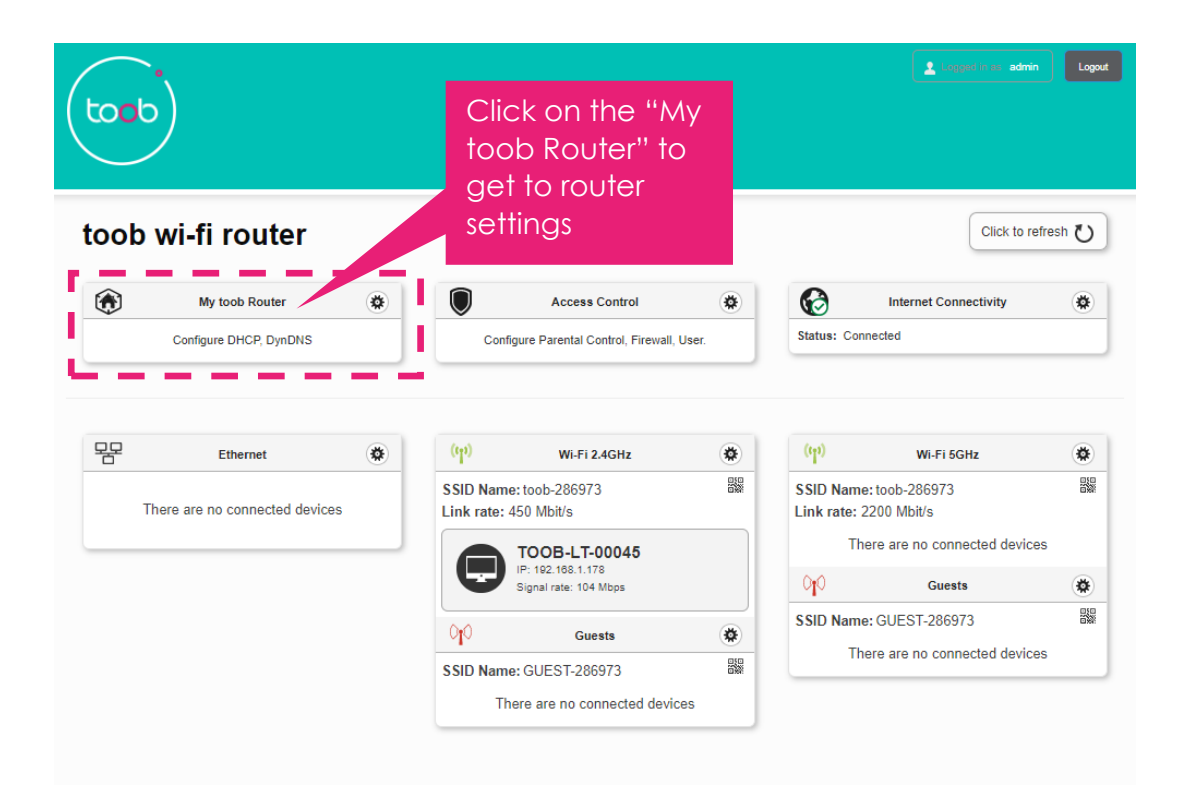

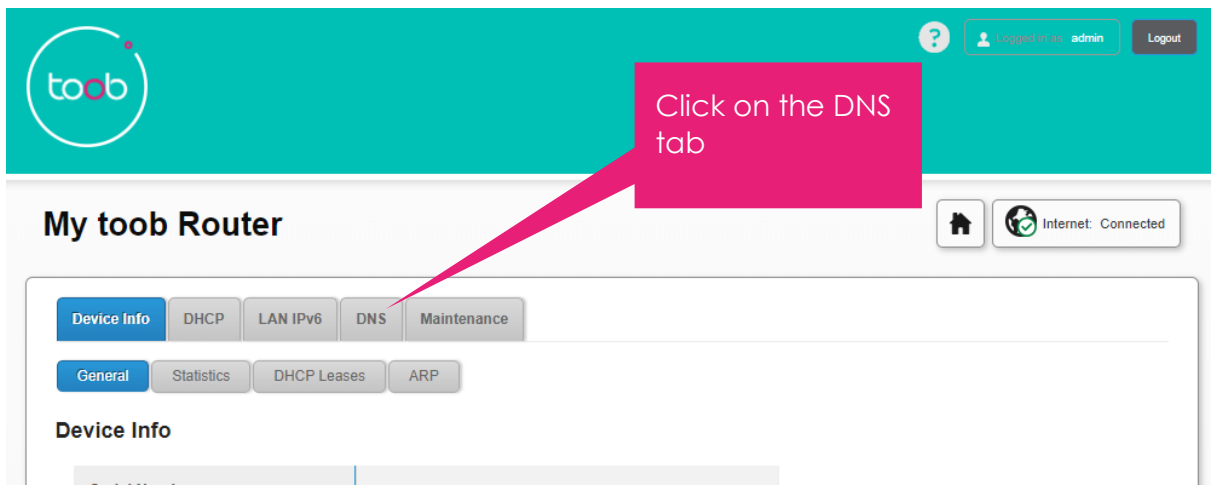

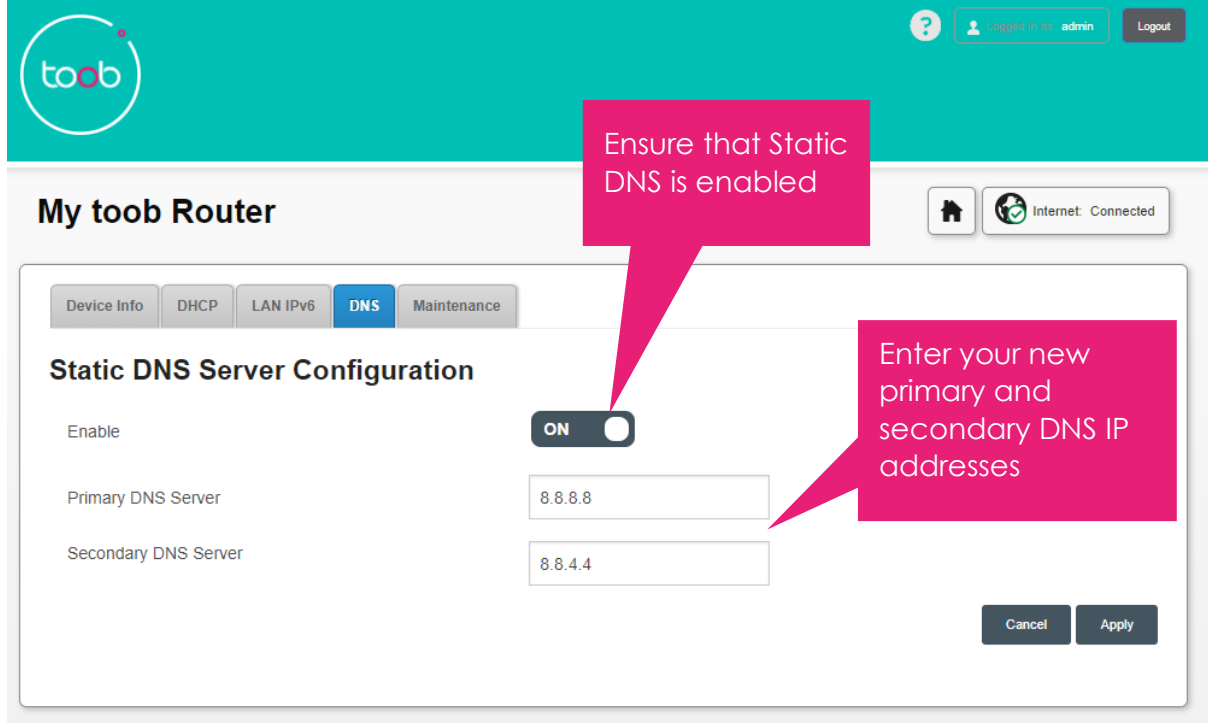

## Free to use Family protection DNS servers

Open DNS [Family Shield](https://www.opendns.com/home-internet-security/) (blocks adult content websites): Primary - 208.67.222.222 Secondary - 208.67.220.220

[CleanBrowsing](https://cleanbrowsing.org/filters) (different profiles for different levels of blocking) Family filter: Primary - 185.228.168.168 Secondary - 185.228.169.168

Adult filter: Primary - 185.228.168.10 Secondary - 185.228.169.11

Security filter: Primary - 185.228.168.9 Secondary - 185.228.169.9